## **Plan wynikowy klasa 4**

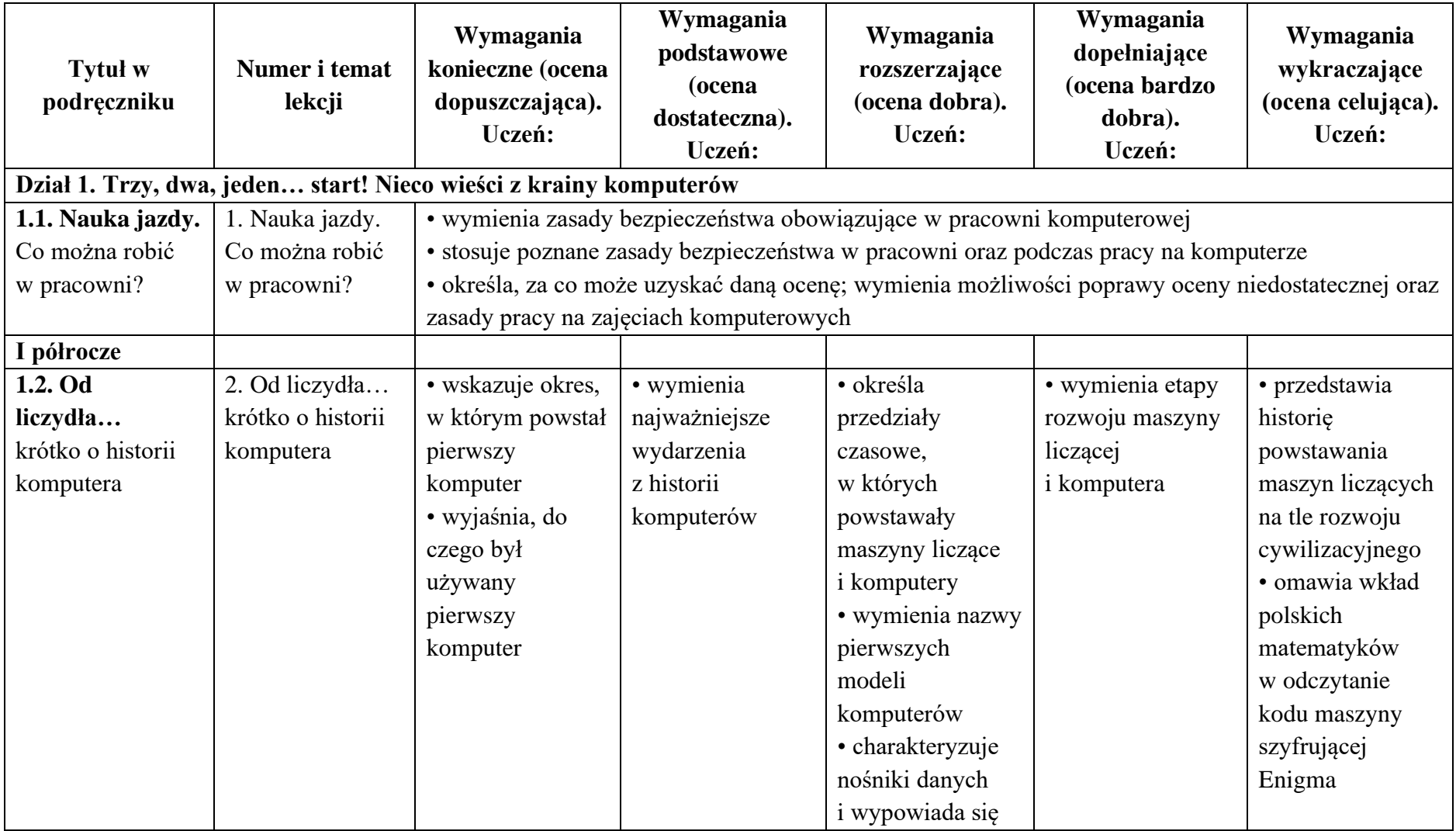

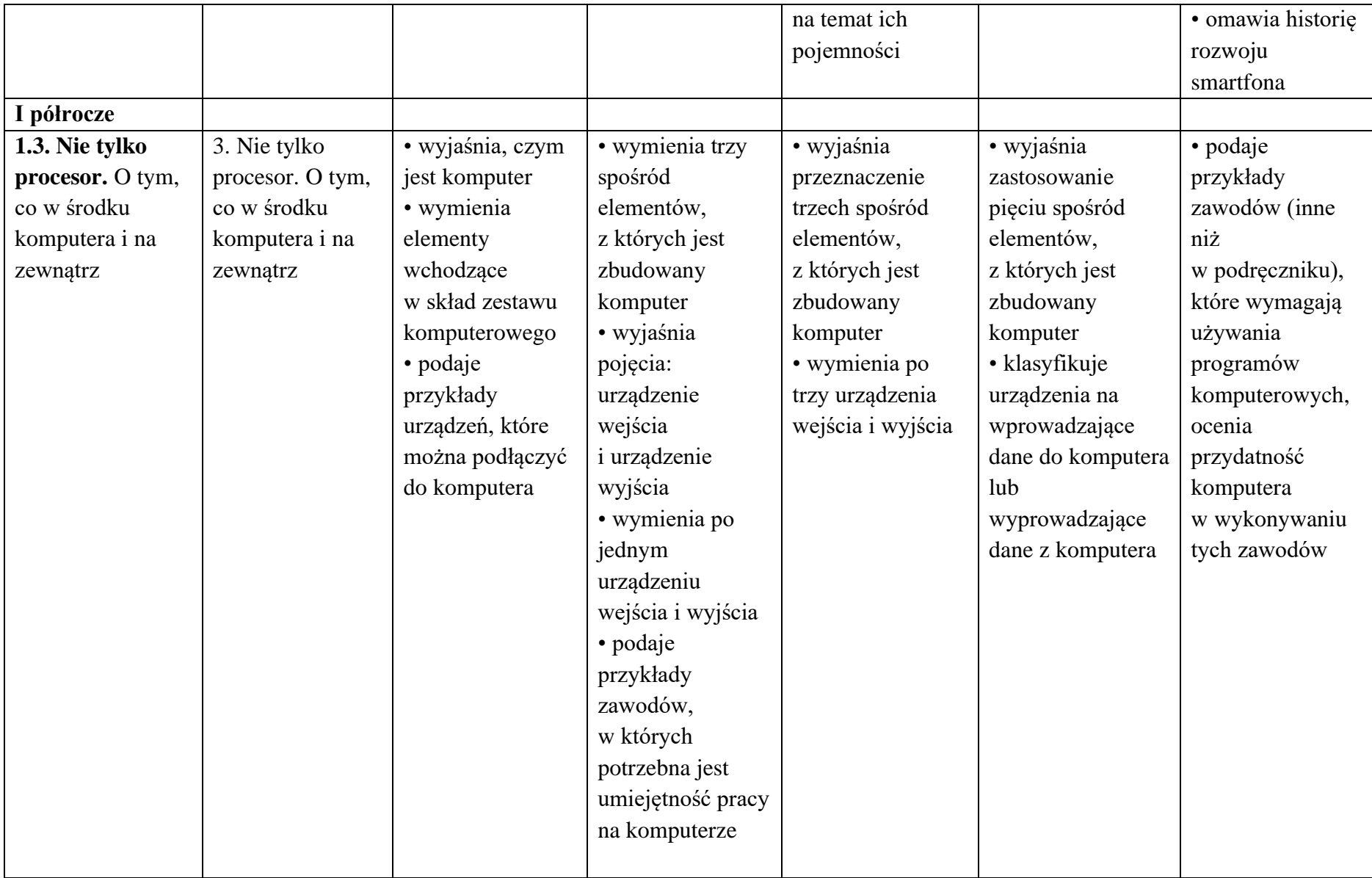

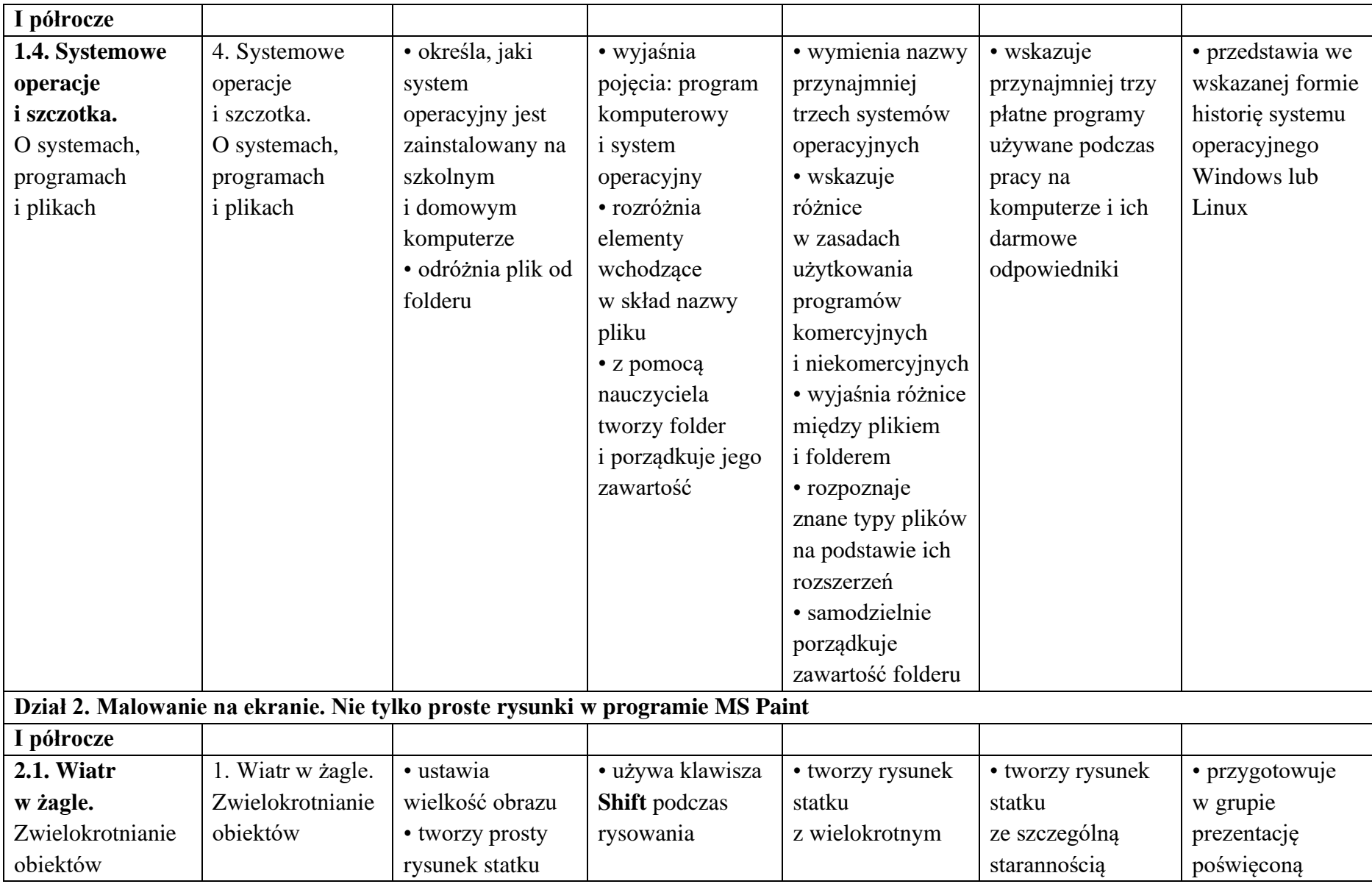

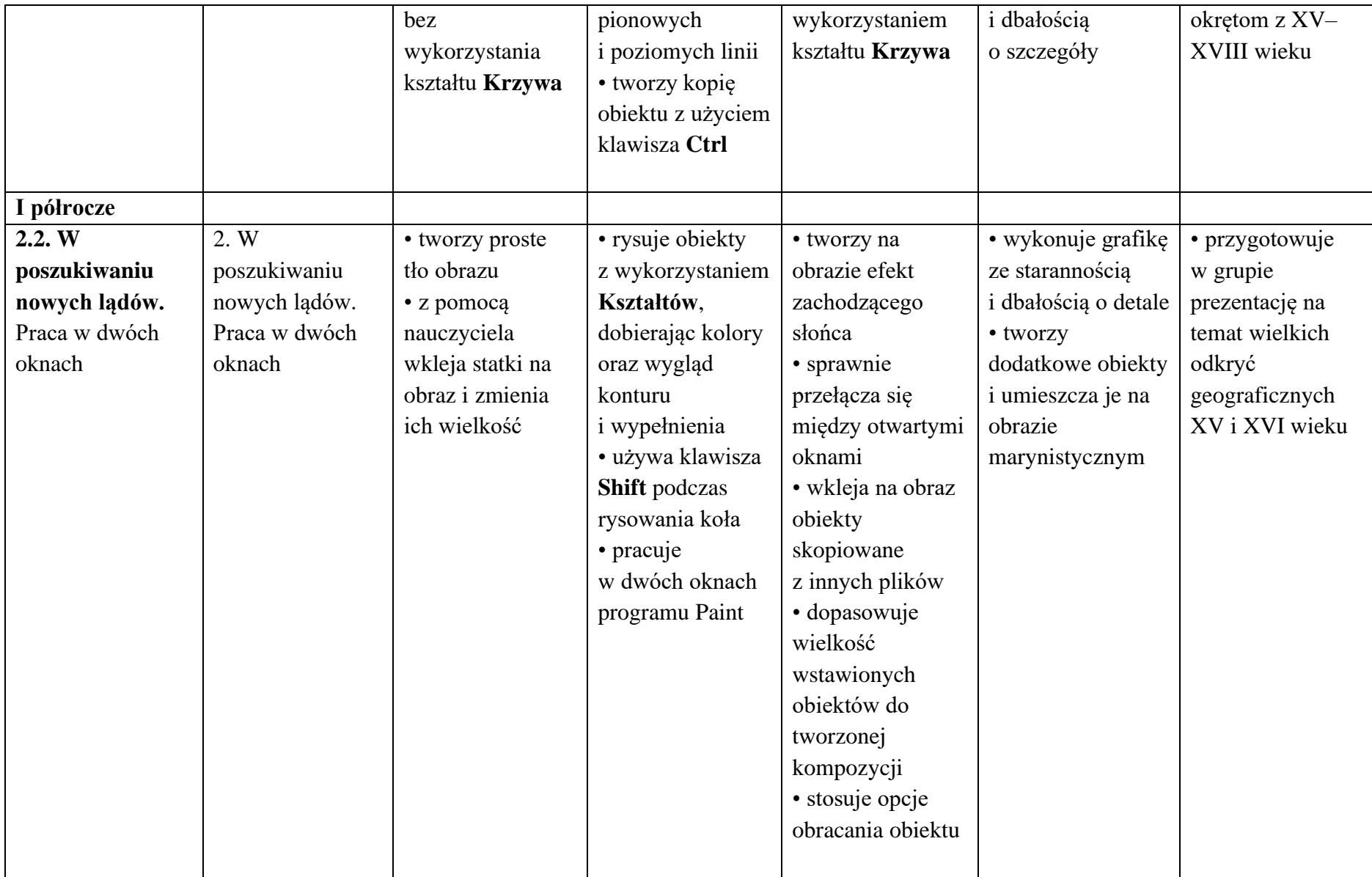

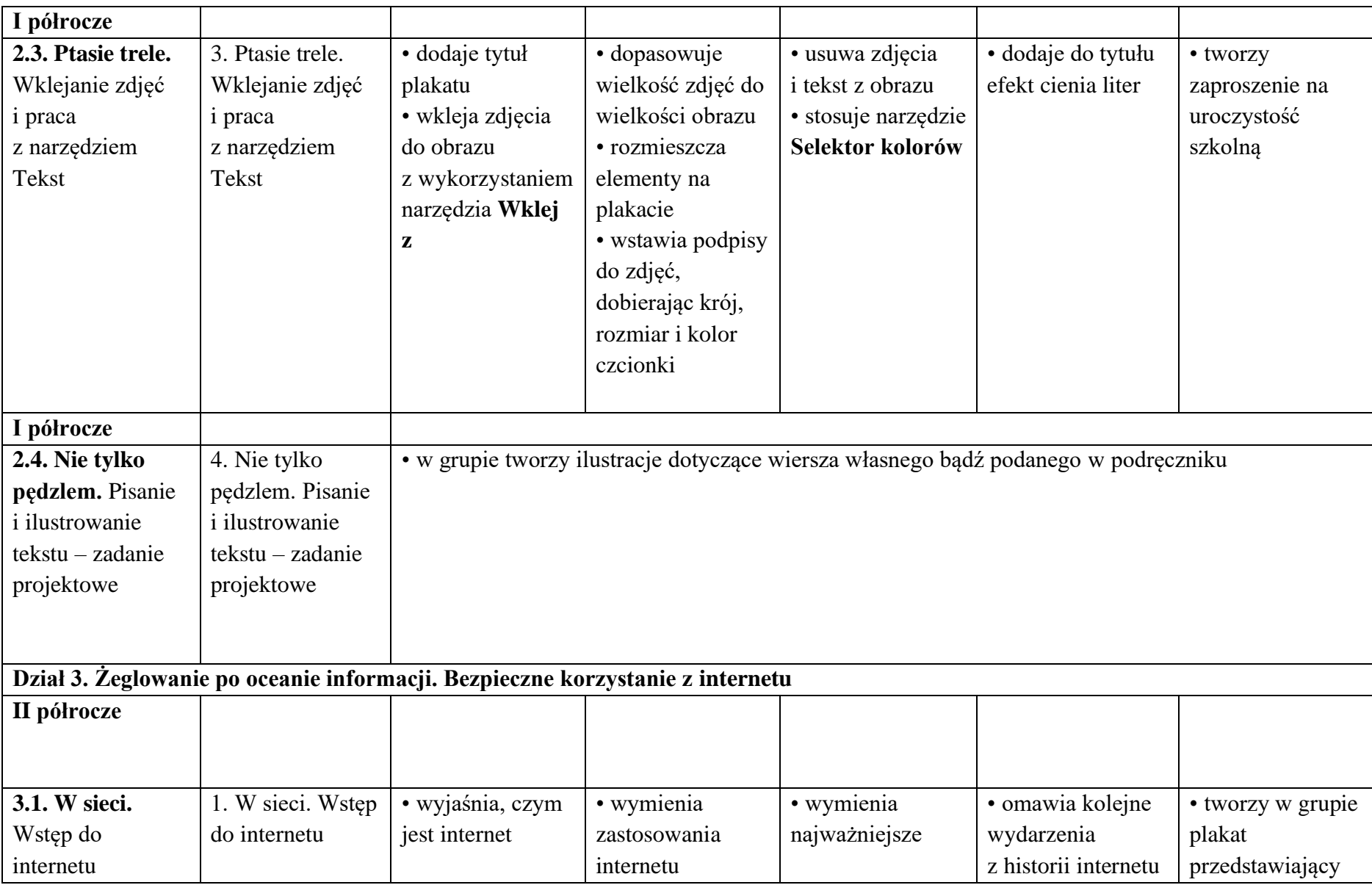

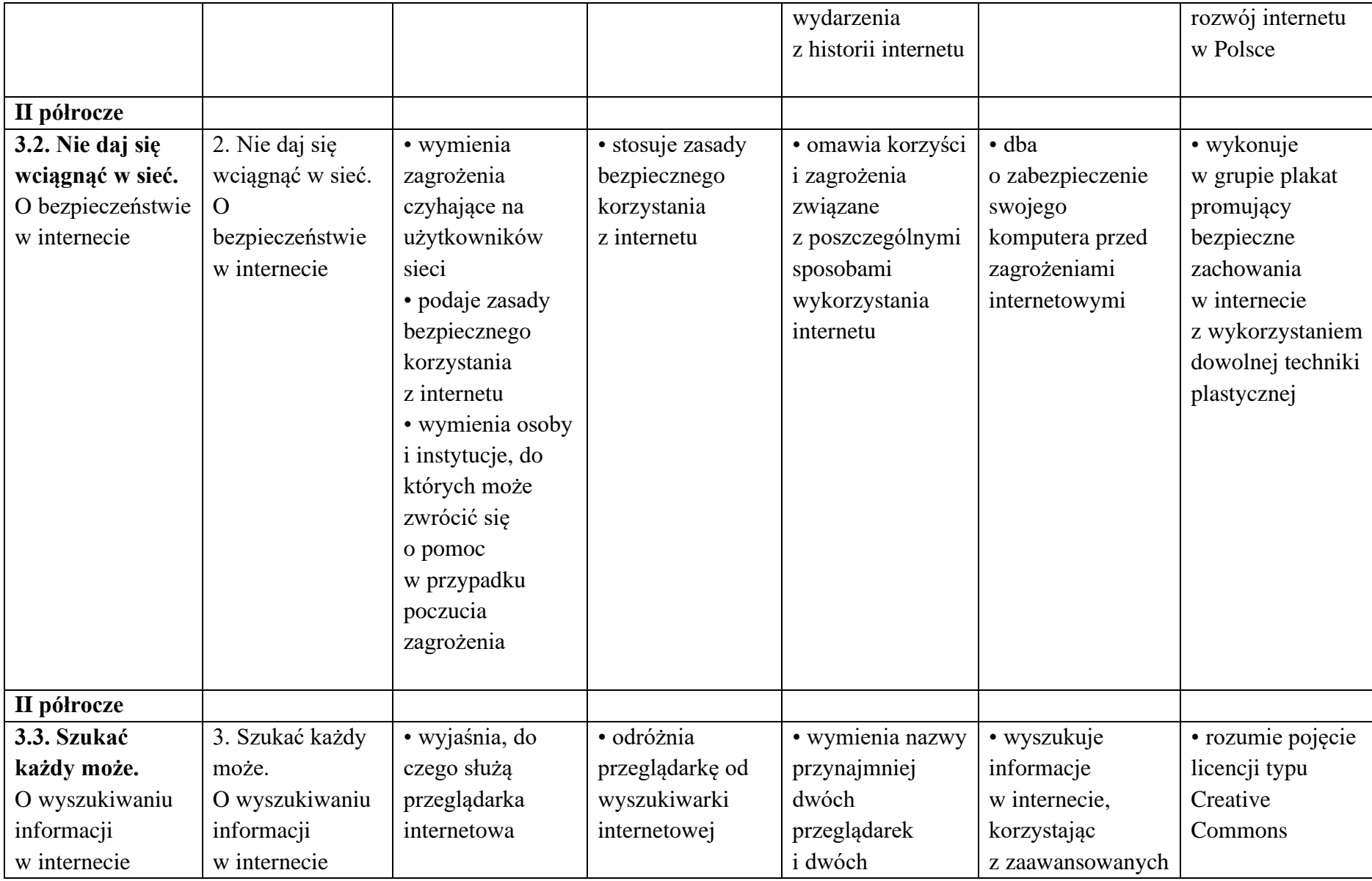

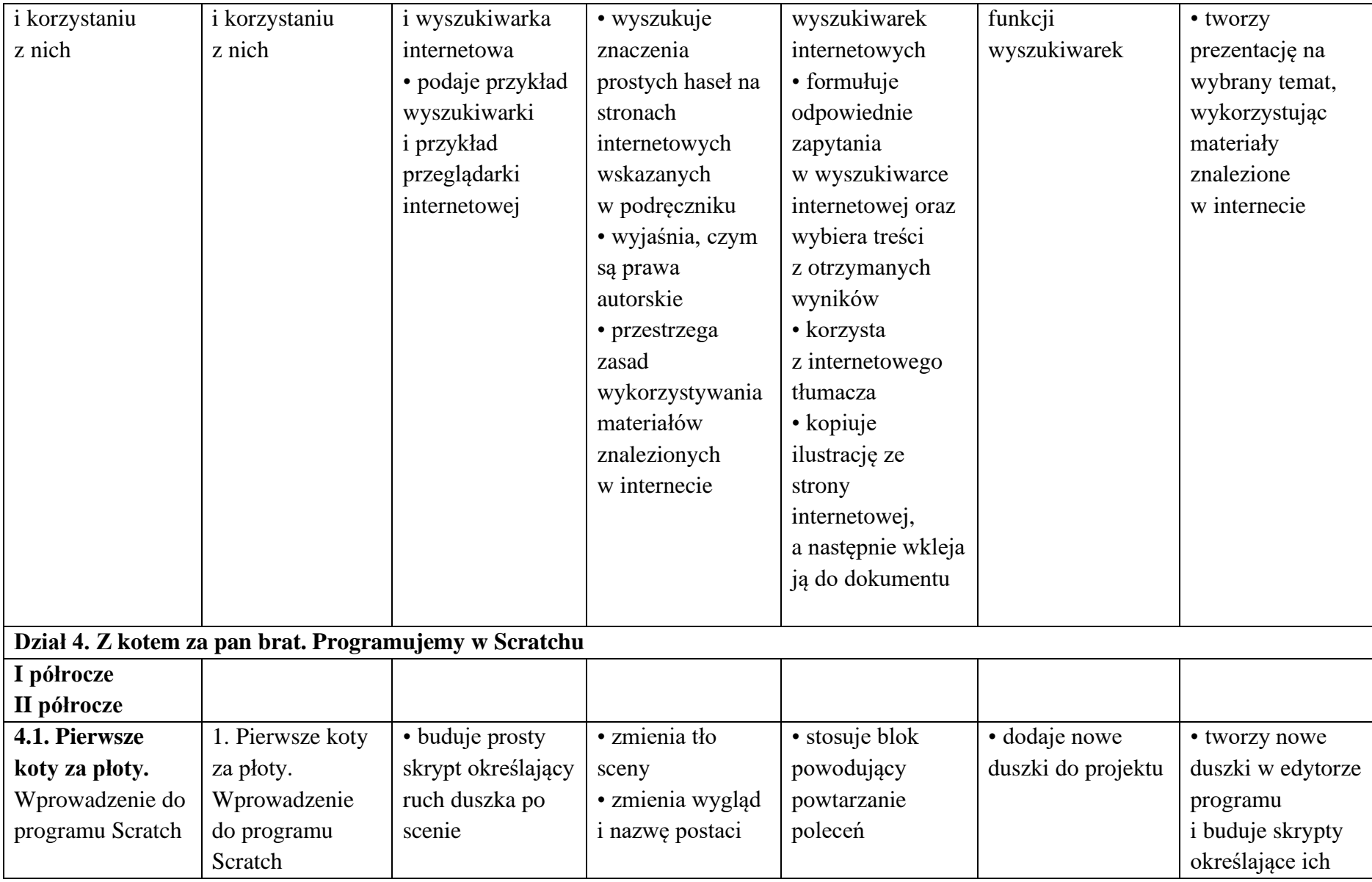

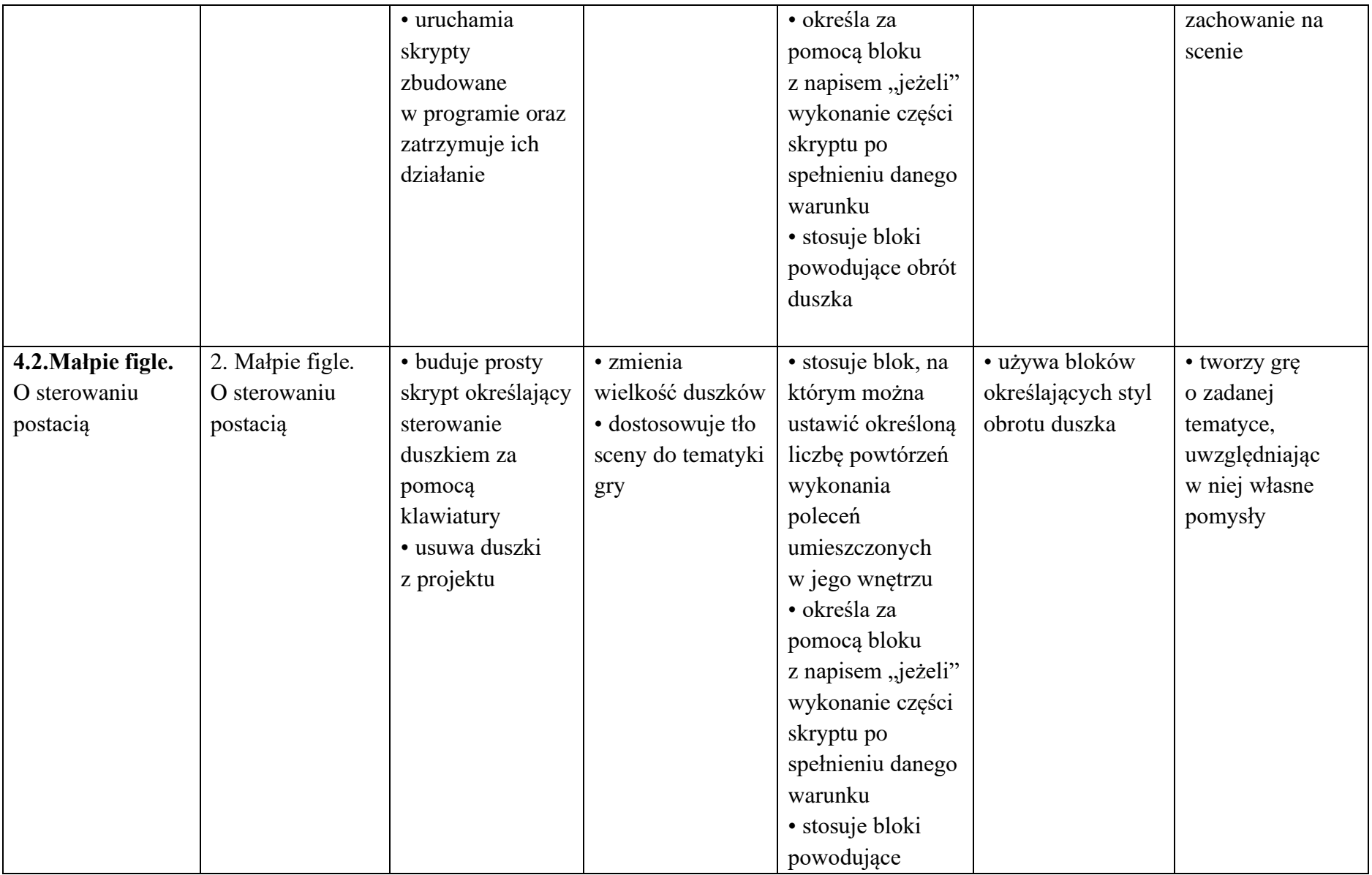

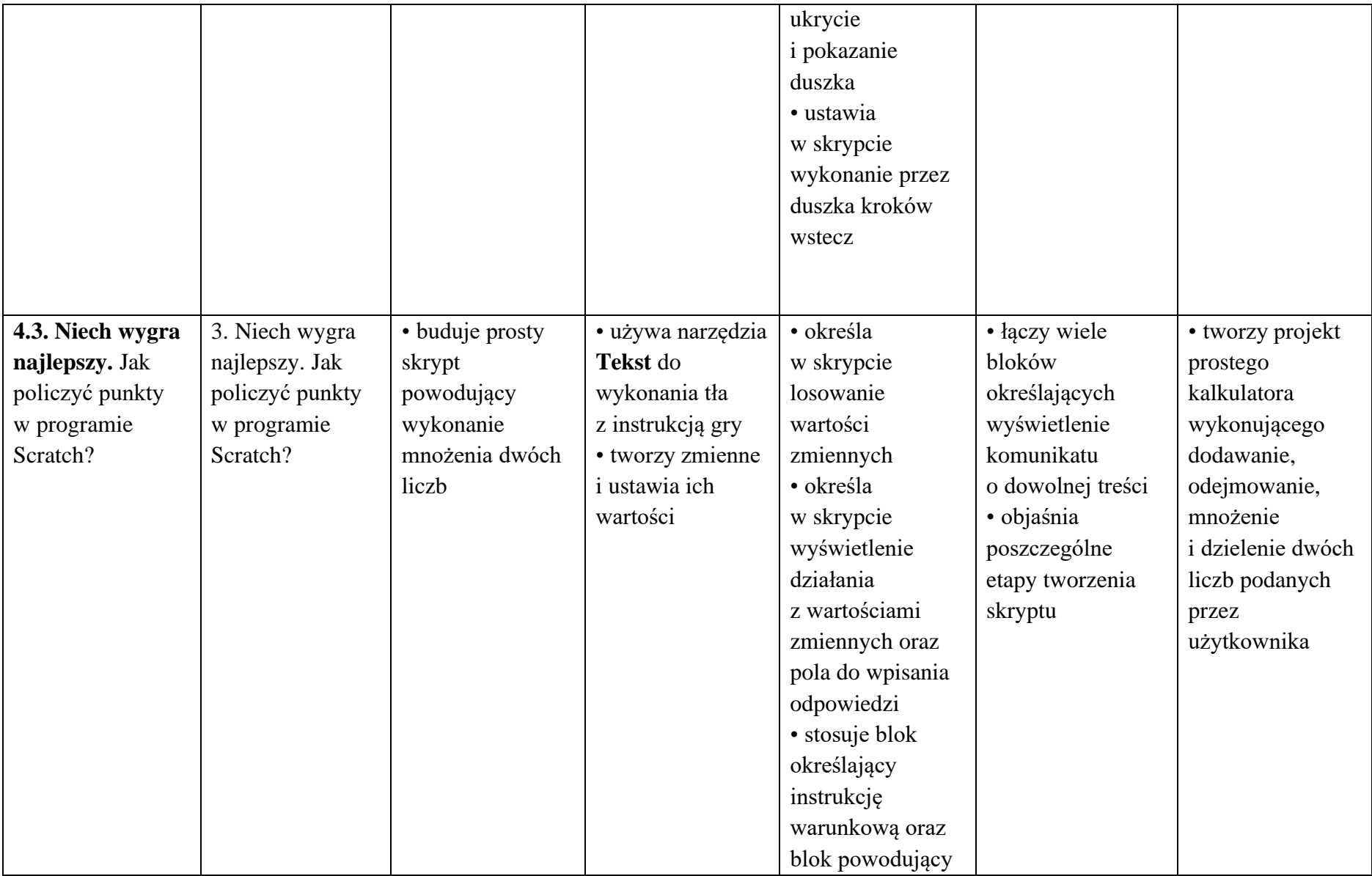

![](_page_9_Picture_354.jpeg)

![](_page_10_Picture_275.jpeg)

![](_page_11_Picture_16.jpeg)